**Pyscope Full Version Free Download**

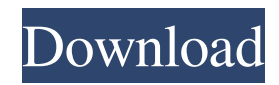

Homepage: Tags: open source oscilloscope python pyscope For Windows 10 Crack: Python Open Source Oscilloscope is developed as an Open Source software oscilloscope with the help of Python and tkinter. pyscope Torrent Download is specially designed to support multiple sources such as sockets, files or USBs. Also, pyscope manages to display data by samples, time or

frequency and scales the input manually or automatically. pyscope Description: Homepage: Tags: open source oscilloscope python pyscope: Python Open Source Oscilloscope is developed as an Open Source software oscilloscope with the help of Python and tkinter.This is great news for all men that are into heavy metal music as most are into this genre of music. If you are into metal music you will find a lot of content in the internet that

will surely impress you. There are thousands of metal songs that you can listen to and most of the times these songs are not known for their high quality. On the other hand there are thousands of metal songs that are of great quality. In this case it is important to find out which one of the songs will be your favorite. So the first thing that you need to do is to find a metal band that is having such amazing songs that you will surely want to listen to all the

time. It is always better to go through the list of metal songs and see if you have any favorites. You can make your list using a website that allows you to filter out the songs based on their genre. There are also websites that will allow you to access and download those songs for free. This is a great way to listen to songs that you like without spending any money. On the other hand you need to decide which one of the songs will be

your favorite. You can make use of the website that you have accessed and seen the list of songs that you want to listen to. All you need to do is click on the button that will allow you to download that song. This will allow you to listen to that song offline as well. You can listen to the song while on your way to work, at your office or while you are on the bus.I know I can't use "club" as a noun in this sentence, but the explanation

KEYMACRO Macro supports several keys to automate any of the features of the pyscope Torrent Download. Some examples are: Display modes: %y2: display data in an arbitrary vertical region on the screen %y4: display data in an arbitrary vertical region on the screen with a shadow %Y: display data as a vertical line on the screen  $\%X$ : display data as a horizontal line on the screen Hiding a region of

the display: %H:Hide the highlighted region Fading a region of the display: %F:Fade the highlighted region Fading a region of the display with text: %F:Fade the highlighted region with a specified text Stripping the top/bottom pixels: %x:strip the topmost/bottommost pixels %y:strip the topmost/bottommost pixels Fading a region of the display with specified color: %F:Fade the highlighted region with a specified color Automatic

fade-in/out: %f: start the fade in sequence (if more than one argument is passed, the number after the space will be the delay to use to start the fade in)  $\%f$ : start the fade out sequence (if more than one argument is passed, the number after the space will be the delay to use to start the fade out) Stop: %s:stop the pyscope Basic Commands: %C: Clear the display %c: Clear the display on specified line %c: Clear the display on specified line

with specified color %d: The variable will be displayed in realtime %e: Display a new variable (this is similar to %d but it does not have any timeout)  $\%E$ : Display a new variable with timeout (this is similar to %d but it does not have any timeout) %f: Display data in real-time %f: Display data in real-time with specified time-out (this is similar to %f but it does not have any timeout) %g: Display data in realtime with specified time-out (this

is similar to %f but it does not have any timeout) %i: Display data as a horizontal line on the screen *%y*: Display data as a vertical 1d6a3396d6

This project provides a Python oscilloscope. Oscilloscopes are devices used to measure the amplitude, period, frequency, and the phase of an AC or pulse signal. They are helpful in determining the quality of an electrical system, ensuring correct system design, checking system performance, monitoring the system, and detecting possible problems. When you want to

analyze the behavior of your system, you should know all of its characteristics. At first, you must measure the amplitude and phase of your input signal. The oscilloscope lets you know whether the input signal is correct or not. If the amplitude is too high or too low, you can change the input or change the oscilloscope's system parameters. Next, you should check the frequency of your input signal. You can do this by adjusting the

oscilloscope's bandwidth or by using the Time function of the oscilloscope. A useful function in this regard is the frequency analyzer. Finally, you should note the period of your input signal. To do this, you should determine the initial and final time of your signal and calculate the period with the Time function of the oscilloscope. It is especially designed to support multiple sources such as sockets, files or USBs. Also, pyscope manages to

display data by samples, time or frequency and scales the input manually or automatically. pyscope Features: This project provides a Python oscilloscope. Oscilloscopes are devices used to measure the amplitude, period, frequency, and the phase of an AC or pulse signal. They are helpful in determining the quality of an electrical system, ensuring correct system design, checking system performance, monitoring the system, and detecting possible

problems. When you want to analyze the behavior of your system, you should know all of its characteristics. At first, you must measure the amplitude and phase of your input signal. The oscilloscope lets you know whether the input signal is correct or not. If the amplitude is too high or too low, you can change the input or change the oscilloscope's system parameters. Next, you should check the frequency of your input signal.

You can do this by adjusting the oscilloscope's bandwidth or by using the Time function of the oscilloscope. A useful function in this regard is the frequency analyzer. Finally, you should note the period of your input signal. To do this

**What's New In Pyscope?**

pyscope is a software oscilloscope developed as an Open Source software oscilloscope with the help of Python and tkinter.

pyscope is a software oscilloscope developed as an Open Source software oscilloscope with the help of Python and tkinter. pyscope is a software oscilloscope developed as an Open Source software oscilloscope with the help of Python and tkinter. Key Features: Key features: Key features: Key features: Key features: Key features: Key features: Key features: Key features: Key features: Key features: Key features: Key

features: Key features: Key features:

## Windows XP/Vista/7/8/10 (64-bit) OS X 10.8 (64-bit) Supported video cards: NVIDIA GeForce GTX 650/750/770/R9 270X/285X/295X/330X AMD Radeon HD 6670/7670/7770/787 0/7970/7970X Intel HD 3000 Expert Mode: MSAA On Shadow Quality On Multi-GPU Support:

<http://valentinesdaygiftguide.net/?p=3714>

https://mocambique.online/wp-content/uploads/2022/06/Sinhala Character Map.pdf

[https://startpointsudan.com/wp-content/uploads/2022/06/Vector\\_Folder\\_Icons.pdf](https://startpointsudan.com/wp-content/uploads/2022/06/Vector_Folder_Icons.pdf)

<https://calminax.se/?p=1123>

<https://super-sketchy.com/setup-editor-crack-registration-code-latest/>

[https://storage.googleapis.com/shamanic-bucket/ecee030c-bitly\\_url\\_shortener.pdf](https://storage.googleapis.com/shamanic-bucket/ecee030c-bitly_url_shortener.pdf)

<https://ksvgraphicstt.com/tipard-dvd-audio-ripper-2012-10-2-39-crack-torrent-activation-code-download-mac-win/>

<https://kaushalmati.com/p4thumb-10-7-0-crack-free-download-2022/>

<http://www.divinejoyyoga.com/wp-content/uploads/2022/06/Menovky.pdf>

<https://www.campusselect.in/wp-content/uploads/2022/06/nedclax.pdf>

<https://www.greatescapesdirect.com/2022/06/quickfolders-4-1-2-crack-download/>

- [https://www.capitta.it/wp-content/uploads/2022/06/Ram\\_Optimizer\\_Bar.pdf](https://www.capitta.it/wp-content/uploads/2022/06/Ram_Optimizer_Bar.pdf)
- [https://secureservercdn.net/160.153.138.105/7be.830.myftpupload.com/wp-](https://secureservercdn.net/160.153.138.105/7be.830.myftpupload.com/wp-content/uploads/2022/06/odelea.pdf?time=1654572735)

[content/uploads/2022/06/odelea.pdf?time=1654572735](https://secureservercdn.net/160.153.138.105/7be.830.myftpupload.com/wp-content/uploads/2022/06/odelea.pdf?time=1654572735)

<https://greenearthcannaceuticals.com/wp-content/uploads/2022/06/mykehun.pdf>

<https://immigration-hubs.com/wp-content/uploads/2022/06/dresaf.pdf>

<https://www.onk-group.com/wp-content/uploads/2022/06/DVRHomeOne.pdf>

<http://www.medvedy.cz/website-watcher-1-12-215-free-download/>

<https://craft-app.com/?p=5956>

[https://supermoto.online/wp-content/uploads/2022/06/Kernel\\_SQL\\_Backup\\_Recovery.pdf](https://supermoto.online/wp-content/uploads/2022/06/Kernel_SQL_Backup_Recovery.pdf)

[https://social.quilt.idv.tw/upload/files/2022/06/4J2z3sQM37GW6esL8Nbq\\_07\\_241f61b33ae107d4f7304bbc55ec0dd7\\_file.pdf](https://social.quilt.idv.tw/upload/files/2022/06/4J2z3sQM37GW6esL8Nbq_07_241f61b33ae107d4f7304bbc55ec0dd7_file.pdf)